*Время: 1 сек. Память: 16 Мб* 

# **Задача 1. Журавлики**

# **Условие задачи**

Петя, Катя и Сережа делают из бумаги журавликов. Вместе они сделали S журавликов. Сколько журавликов сделал каждый ребенок, если известно, что Петя и Сережа сделали одинаковое количество журавликов, а Катя сделала в два раза больше журавликов, чем Петя и Сережа вместе?

#### **Формат входного файла**

В единственной строке входного файла записано одно натуральное число S – общее количество сделанных журавликов (S <  $10^6$ ).

#### **Формат выходного файла**

В единственную строку выходного файла нужно вывести три числа, разделенных пробелами – количество журавликов, которые сделал каждый ребенок (Петя, Катя и Сережа). Если решения нет, то вывести NO

#### **Пример входных и выходных файлов**

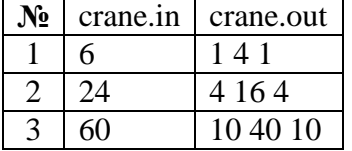

*Время: 1 сек. Память: 16 Мб* 

# **Задача 2. Загадка**

#### **Условие задачи**

Петя и Катя – брат и сестра. Петя – студент, а Катя – школьница. Петя помогает Кате по математике. Он задумывает два натуральных числа X и Y (X,Y  $\leq$ 1000), а Катя должна их отгадать. Для этого Петя делает две подсказки. Он называет сумму этих чисел S и их произведение P. Помогите Кате отгадать задуманные Петей числа.

#### **Формат входного файла**

Входной файл содержит два натуральных числа S и P, разделенных пробелом.

## **Формат выходного файла**

В выходной файл выведите два числа Х и Y, загаданные Петей. Числа следует вывести в порядке не убывания своих значений, разделенные пробелом.

#### **Пример входных и выходных файлов**

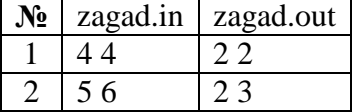

# **Задача 3. Странная лотерея**

### **Условие задачи**

В честь успешного окончания первой четверти родители Пети и Вовы подарили им один лотерейный билет. Как обычно, ребята всерьез не восприняли данный подарок ввиду довольно скудной вероятности выигрыша по их мнению. Но какова было удивление братьев, когда они узнали из средств массовой информации, что номер их билета является выигрышным.

После продолжительных минут радости ребята бросились узнавать сумму выигрыша, но как оказалось, узнать это не так уж просто. Дело в том, что сумма выигрыша отчасти определяется самим владельцем или владельцами (если их несколько) следующим образом. На обратной стороне билета есть определенная секция, стерев слой защитного покрытия, можно увидеть целое положительное число N. После чего, каждый из владельцев билета должен зачеркнуть ровно по одной цифре данного числа N, полученное число и является суммой выигрыша.

Ниже приведен пример с N равным 995051.

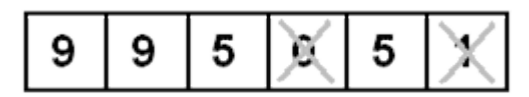

Максимальное число, которое может быть получено из данного N посредством вычеркивания двух цифр является 9955. Помогите Пете и Вове в этой непростой, но очень актуальной для них задачей.

## **Формат входного файла**

В единственной строке входного файла находится число N ( $100 \le N \le 10^{250}$ ). Число не содержит лидирующих нулей. Строка входного файла заканчивается переводом строки и не содержит символов отличных от "0"-"9".

### **Формат выходного файла**

В выходной файл выведите одно число – максимальное значение, которое может быть получено из N посредством вычеркивания из него ровно двух цифр.

### **Пример входных и выходных файлов**

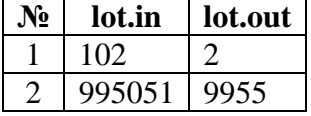